#### **FlexBox**

Rogelio Ferreira Escutia

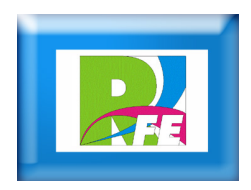

# **HTML Básico**

```
<!DOCTYPE html>
<html lang="es">
    <head>
        <meta charset="utf-8" />
        <title>FlexBox</title>
    </head>
    <body>
    </body>
</html>
```
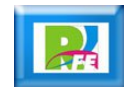

# **Inicializar "viewport"**

<meta name="viewport" content="width=device-width, user-scalable=no, initial-scale=1.0, maximum-scale=1.0, minimum-scale=1.0"/>

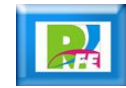

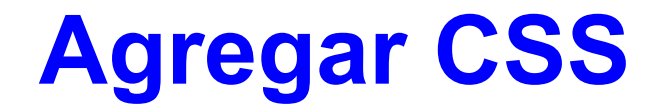

#### <link rel="stylesheet" href="ejemplo\_flexbox.css">

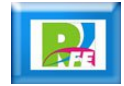

# **Creamos un contenedor principal**

<body> <div class="contenedor">  $\langle$ /div> </body>

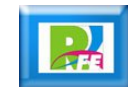

# **Diseño de fondo y contenedor principal**

```
body {
    background: #E9E9E9;
γ
.contenedor {
    width: 500px;
    height: 200px;
    background: #fff;
    padding: 10px;
    border: 10px solid #2C3E50;
    margin: 20px;
```
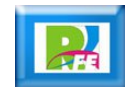

# **En pantalla**

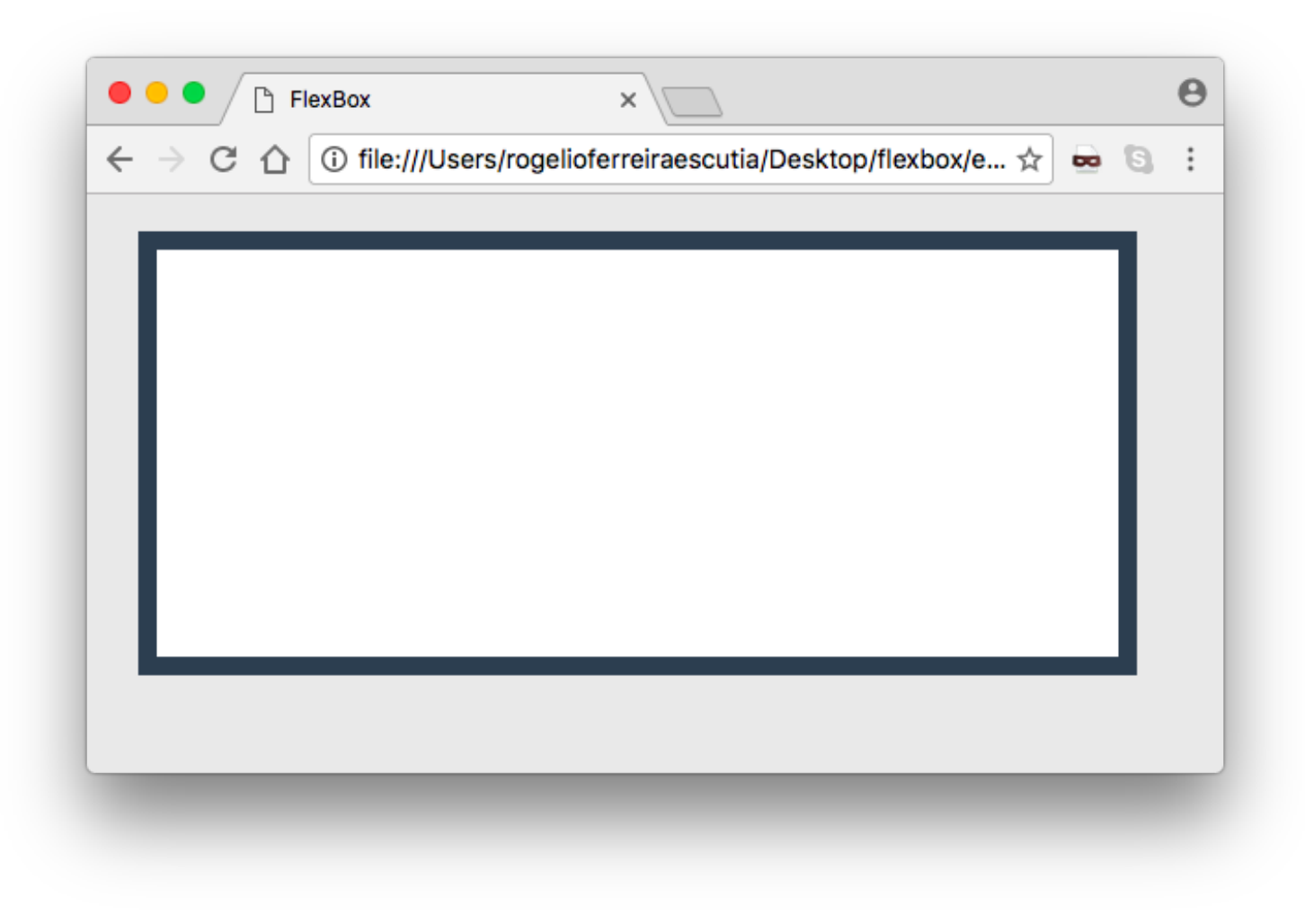

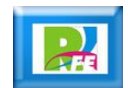

## **Creamos 4 elementos**

<div class="contenedor"> <div class="elemento elemento1">1</div> <div class="elemento elemento2">2</div> <div class="elemento elemento3">3</div> <div class="elemento elemento4">4</div>  $\langle$ /div>

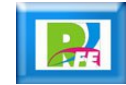

## **Diseño de los elementos**

elemento { color: #fff; margin: 5px; width: 50px; background: #E67E22; text-align: center;

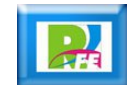

# **En pantalla**

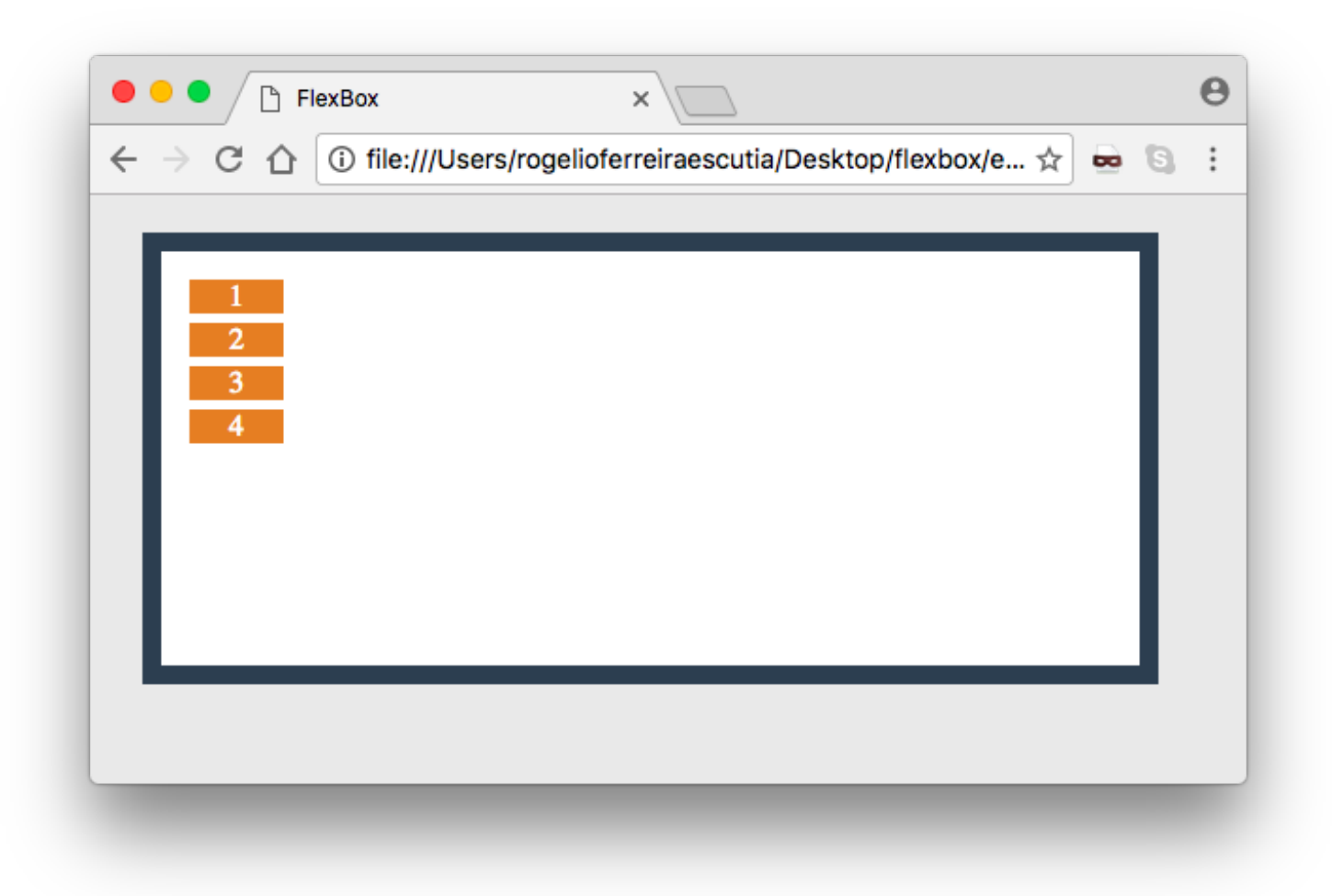

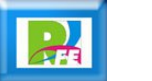

## **Insertando FlexBox**

```
.contenedor {
   width: 500px;
    height: 200px;
    background: #fff;
    padding: 10px;
    border: 10px solid #2C3E50;
   margin: 20px;
   display: flex;
```
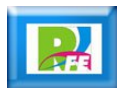

# **En pantalla**

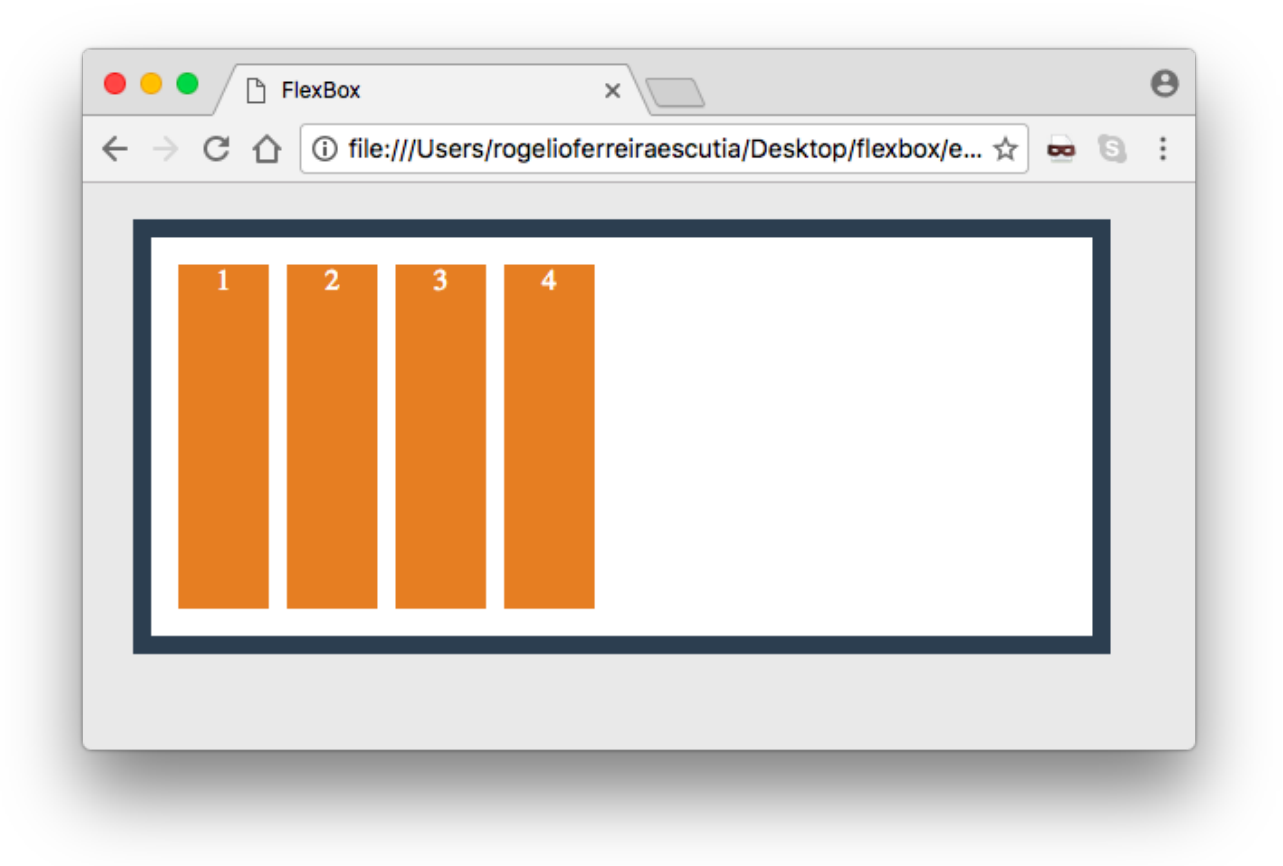

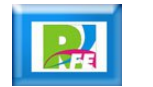

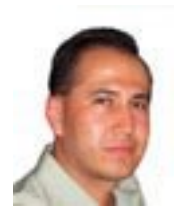

# *Rogelio Ferreira Escutia*

#### *Instituto Tecnológico de Morelia Departamento de Sistemas y Computación*

- *Correo: rogelio@itmorelia.edu.mx rogeplus@gmail.com*
- *Página Web: http://sagitario.itmorelia.edu.mx/~rogelio/ http://www.xumarhu.net/*
- *Twitter: http://twitter.com/rogeplus*
- *Facebook: http://www.facebook.com/groups/xumarhu.net/*

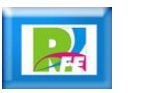

#### **Deseo de Pertenencia**

- **Nos sentimos llamados a actuar cuando sabemos lo que han experimentado los demás con un producto o cuando sabemos qué están haciendo en una página web o qué están haciendo en ese mismo instante.**
- **Haremos lo que los demás están haciendo. Nos sentimos impulsados a pertenecer al grupo.**

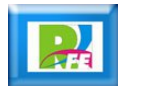